# **DIY Production Monitoring**

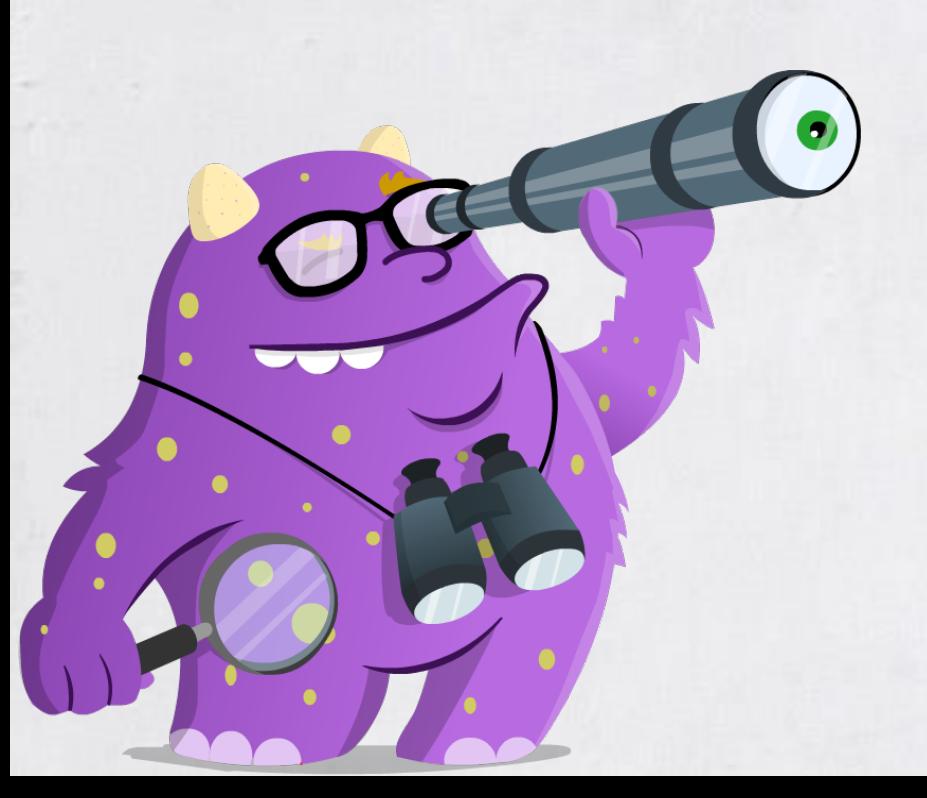

## **About Me**

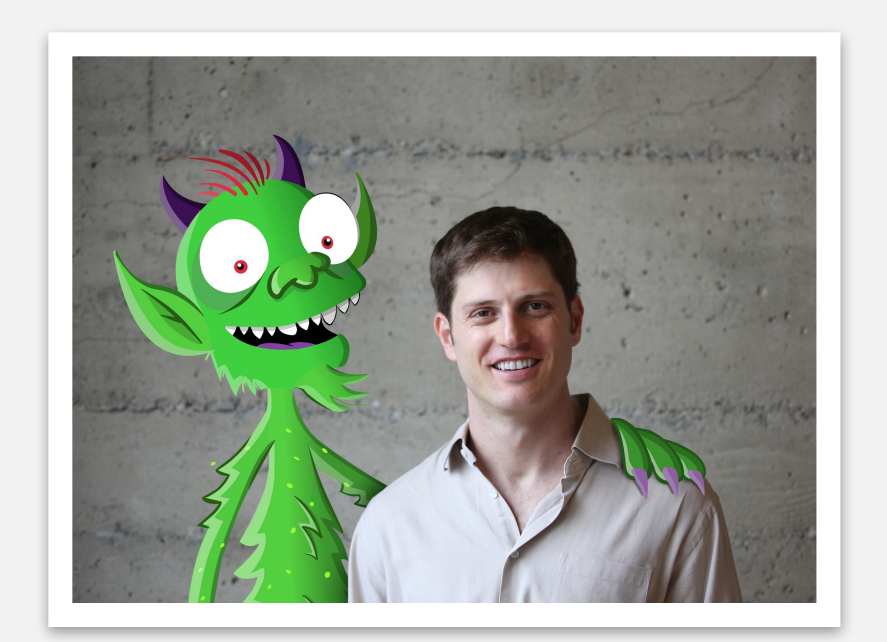

Co-founder - Takipi, JVM Production Debugging. Director, AutoCAD Web & Mobile. Software Architect at IAI Aerospace.

Coding for the past  $16$  years - C++, Delphi, .NET, Java. Focus on real-time, scalable systems.

Blogs at **[blog.takipi.com](http://www.takipiblog.com)** 

# **Java Agents**

- An advanced technique for instrumenting code dynamically.
- The foundation of modern profiling / debugging tools.
- Two types of agents: Java and Native.
- Pros: extremely powerful technique to collect state from a live app.
- Cons: requires knowledge of creating verifiable bytecode.

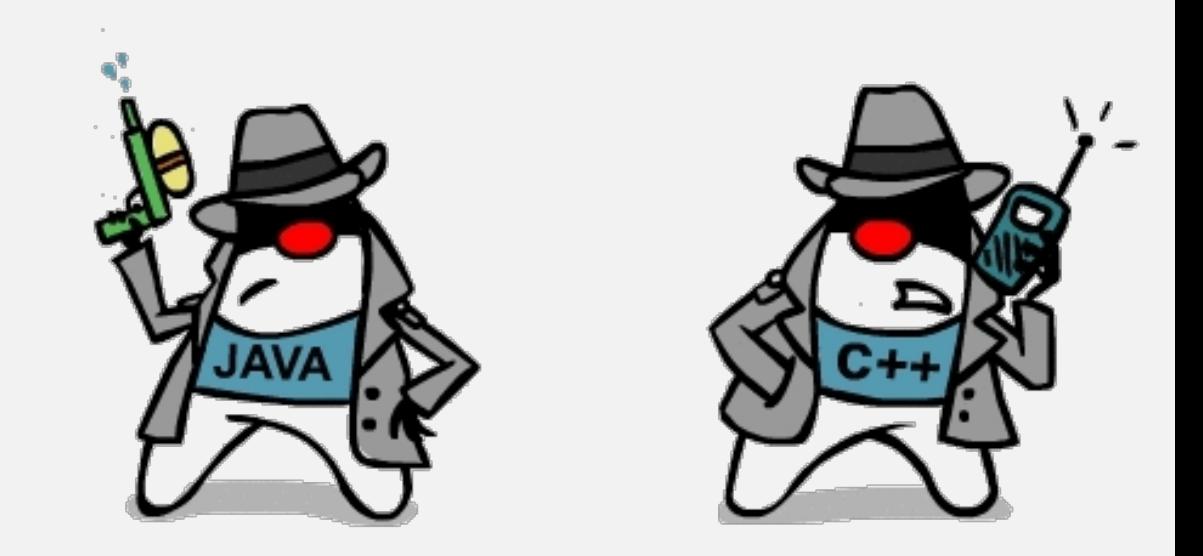

# **Agent Types**

- Java agents are written in Java. Have access to the *Instrumentation* BCI API.
- Native agents  $-$  written in C++.
- Have access to JVMTI the JVM's low-level set of APIs and capabilities.
	- JIT compilation, Garbage Collection, Monitor acquisition, Exception callbacks, ..
- More complex to write.
- Platform dependent.

# **Java Profiling Agents**

[github.com/takipi/profiling-agent](https://github.com/takipi/debugagent)

# **Thread Names**

- Thread *name* is a mutable property.
- Can be set to hold transaction specific state.
- Some frameworks (e.g. EJB) don't like that.
- Can be super helpful when debugging in tandem with jstack.

# **Thread Names (2)**

For example:

```
Thread.currentThread().setName(
    Context + TID + Params + current Time, \ldots);
```
Before:

```
"pool-1-thread-1″ #17 prio=5 os_prio=31 tid=0x00007f9d620c9800 
nid=0x6d03 in Object.wait() [0x000000013ebcc000
```
#### After:

"Queue Processing Thread, MessageID: AB5CAD, type: AnalyzeGraph, queue: ACTIVE PROD, Transaction ID: 5678956, Start Time: 10/8/2014 18:34″ #17 prio=5 os\_prio=31 tid=0x00007f9d620c9800 nid=0x6d03 in Object.wait() [0x000000013ebcc000]

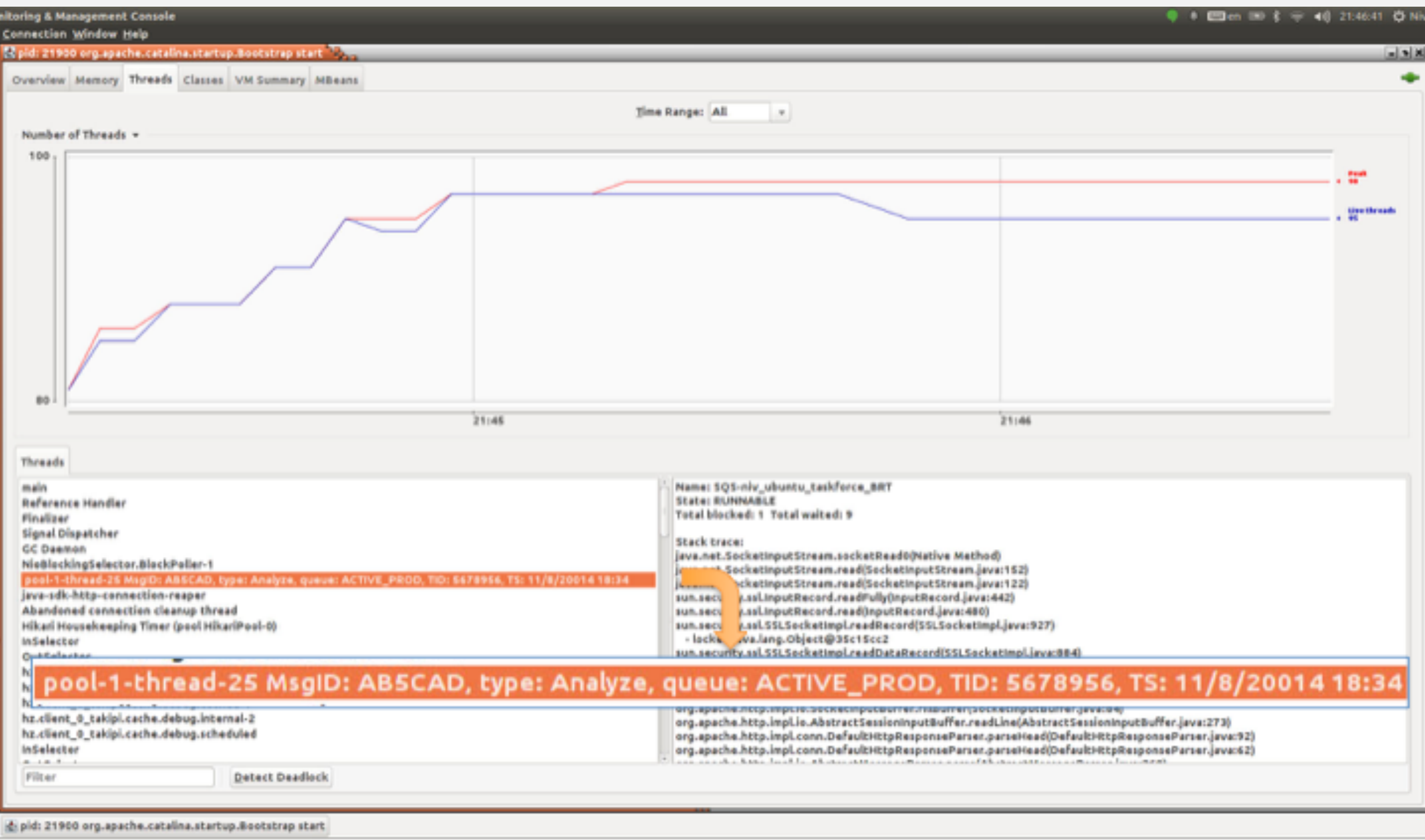

#### **Modern Stacks - Java 8**

```
Stream lengths = names.stream().map(name -> check(name));
at LmbdaMain.check(LmbdaMain.java:19)
at LmbdaMain.lambda$0(LmbdaMain.java:37)
at LmbdaMain$$Lambda$1/821270929.apply(Unknown Source)
at java.util.stream.ReferencePipeline$3$1.accept(ReferencePipeline.java:193)
at java.util.Spliterators$ArraySpliterator.forEachRemaining(Spliterators.java:948)
at java.util.stream.AbstractPipeline.copyInto(AbstractPipeline.java:512)
at java.util.stream.AbstractPipeline.wrapAndCopyInto(AbstractPipeline.java:502)
at java.util.stream.ReduceOps$ReduceOp.evaluateSequential(ReduceOps.java:708)
at java.util.stream.AbstractPipeline.evaluate(AbstractPipeline.java:234)
at java.util.stream.LongPipeline.reduce(LongPipeline.java:438)
at java.util.stream.LongPipeline.sum(LongPipeline.java:396)
at java.util.stream.ReferencePipeline.count(ReferencePipeline.java:526)
at LmbdaMain.main(LmbdaMain.java:39)
```
#### **Modern Stacks - Scala**

 $val$  lengths = names.map(name => check(name.length))

at Main\$.check(Main.scala:6) at Main\$\$anonfun\$1.apply(Main.scala:12) at Main\$\$anonfun\$1.apply(Main.scala:12) at scala.collection.TraversableLike\$\$anonfun\$map\$1.apply(TraversableLike.scala:244) at scala.collection.TraversableLike\$\$anonfun\$map\$1.apply(TraversableLike.scala:244) at scala.collection.immutable.List.foreach(List.scala:318) at scala.collection.TraversableLike\$class.map(TraversableLike.scala:244) at scala.collection.AbstractTraversable.map(Traversable.scala:105) at Main\$delayedInit\$body.apply(Main.scala:12) at scala.Function0\$class.apply\$mcV\$sp(Function0.scala:40) at scala.runtime.AbstractFunction0.apply\$mcV\$sp(AbstractFunction0.scala:12) at scala.App\$\$anonfun\$main\$1.apply(App.scala:71) at scala.App\$\$anonfun\$main\$1.apply(App.scala:71) at scala.collection.immutable.List.foreach(List.scala:318) at scala.collection.generic.TraversableForwarder\$class.foreach(TraversableForwarder.scala:3) at scala.App\$class.main(App.scala:71) at Main\$.main(Main.scala:1) at Main.main(Main.scala)

```
ScriptEngineManager manager = new ScriptEngineManager();
ScriptEngine engine = manager.getEngineByName("nashorn");
```

```
String js = "var map = Array.prototype-map \n\n"js += "var names = ['Saab', 'Volvo', '']\n'\;;js += "var a = map.call(names, function(name) { return Java.type(\"preemptiveJstack.ActivateJstack\").check(name) })
js == "print(a)";
engine.read(js);
```
at preemptiveJstack.ActivateJstack.check(ActivateJstack.java:114) at jdk.nashorn.internal.scripts.Script\$\^eval\\_.\_L3(<eval>:3) at jdk.nashorn.internal.objects.NativeArray\$10.forEach(NativeArray.java:1304) at jdk.nashorn.internal.runtime.arrays.IteratorAction.apply(IteratorAction.java:124) at jdk.nashorn.internal.objects.NativeArray.map(NativeArray.java:1315) at jdk.nashorn.internal.runtime.ScriptFunctionData.invoke(ScriptFunctionData.java:522) at jdk.nashorn.internal.runtime.ScriptFunction.invoke(ScriptFunction.java:206) at jdk.nashorn.internal.runtime.ScriptRuntime.apply(ScriptRuntime.java:378) at jdk.nashorn.internal.objects.NativeFunction.call(NativeFunction.java:161) at jdk.nashorn.internal.scripts.Script\$\^eval\\_.runScript(<eval>:3) at jdk.nashorn.internal.runtime.ScriptFunctionData.invoke(ScriptFunctionData.java:498) at jdk.nashorn.internal.runtime.ScriptFunction.invoke(ScriptFunction.java:206) at jdk.nashorn.internal.runtime.ScriptRuntime.apply(ScriptRuntime.java:378) at jdk.nashorn.api.scripting.NashornScriptEngine.evalImpl(NashornScriptEngine.java:546) at jdk.nashorn.api.scripting.NashornScriptEngine.evalImpl(NashornScriptEngine.java:528) at jdk.nashorn.api.scripting.NashornScriptEngine.evalImpl(NashornScriptEngine.java:524) at jdk.nashorn.api.scripting.NashornScriptEngine.eval(NashornScriptEngine.java:194) at javax.script.AbstractScriptEngine.eval(AbstractScriptEngine.java:264) at preemptiveJstack.ActivateJstack.main(ActivateJstack.java:128)